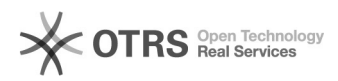

**FAQ-Artikel-Ausdruck**

## eBay-Fehlermeldung 21916734: Bilder der Varianten können im beschränkten Bearbeitungsmodus nicht gelöscht werden.

28.04.2024 12:04:28

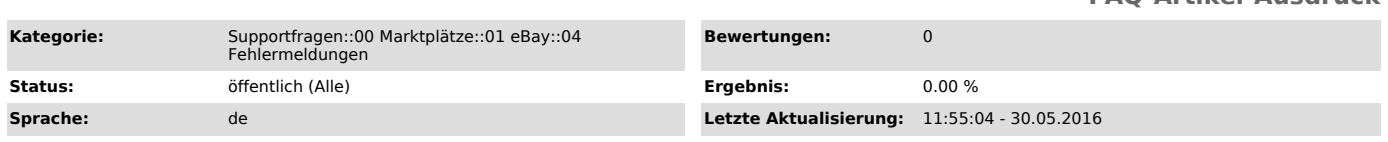

## *Schlüsselwörter*

eBay Bilder Varianten Variantenbild 21916734

## *Frage (öffentlich)*

Beim Vorbereiten erscheint die Fehlermeldung "Bilder der Varianten können im beschränkten Bearbeitungsmodus nicht gelöscht werden.". Was bedeutet das, wie kann man es lösen?

*Lösung (öffentlich)*

Die Fehlermeldung "Variantenbilder können im beschränkten Bearbeitungsmodus nicht gelöscht werden", erscheint, wenn versucht wird, einen Artikel, der Variantenbilder hat, ohne diese Bilder noch mal hochzuladen (oder vorzubereiten - hier führt eBay exakt dieselben Prüfungen durch). Lösungsmöglichkeiten: - Die Variantenbilder erst über den eBay Account (auf eBay Site) löschen, anschließend Artikel mit magnalister neu vorbereiten und hochladen, und ggf. dann die Variantenbilder noch mal über den eBay-Account hinzufügen. Falls das Löschen der Bilder über den eBay Account auch nicht möglich ist, muss man den Artikel ganz löschen. oder (die bessere Lösung): - magnalister Bilderpaket buchen (Add-On gegen einmalige Gebühr, nur ab dem Ultimate-Tarif). Damit können Variantenbilder aus dem Shop hochgeladen werden. Sie müssen dann noch darauf achten, dass jede Variante, die bei dem Artikel auf eBay ein Bild hat, im Shop ebenfalls ein Bild (oder auch mehrere Bilder) hat.

Hinweis: Die Preis- und Lagersynchronisation ist von dem Fehler nicht betroffen (hier werden die vorhandenen Bilder-Daten "durchgeschleift").